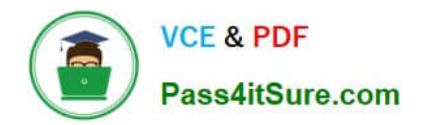

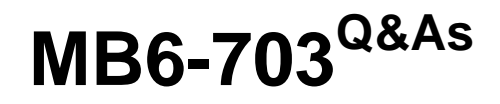

Microsoft Dynamics AX 2012 R3 Trade and Logistics

# **Pass Microsoft MB6-703 Exam with 100% Guarantee**

Free Download Real Questions & Answers **PDF** and **VCE** file from:

**https://www.pass4itsure.com/mb6-703.html**

100% Passing Guarantee 100% Money Back Assurance

Following Questions and Answers are all new published by Microsoft Official Exam Center

**C** Instant Download After Purchase

**83 100% Money Back Guarantee** 

- 365 Days Free Update
- 800,000+ Satisfied Customers

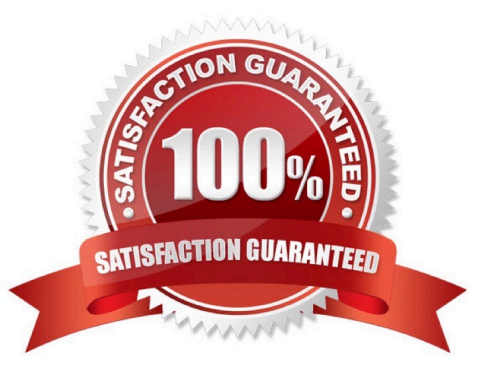

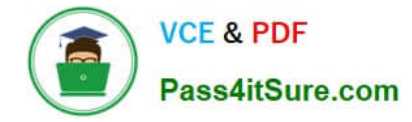

### **QUESTION 1**

You need to report a bill of materials (BOM) as finished.

Which three settings should you specify before you report the BOM as finished? Each correct answer presents part of the solution.

- A. Subcomponents
- B. BOM number
- C. Date
- D. Quantity
- E. Storage dimensions
- Correct Answer: BCD

A bill of material (BOM) can be reported as finished when no further changes are necessary and when you want to post the inventory transactions.

At a minimum, enter information in the following fields: BOM number Date Quantity Item number Any applicable **Configuration** 

### **QUESTION 2**

You plan to create a product template.

Which three settings will be copied when you create a new product that is based on the product template? Each correct answer presents part of the solution.

- A. Item price
- B. Item group
- C. Tracking dimension group
- D. Item model group
- E. Units of measure
- Correct Answer: BDE

Once you have selected a product template, you can click Show more fields in order to view the important field content that has been provided by the template. You can overwrite template values which are displayed on the form.

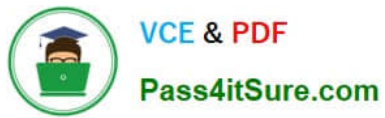

oduct (1)

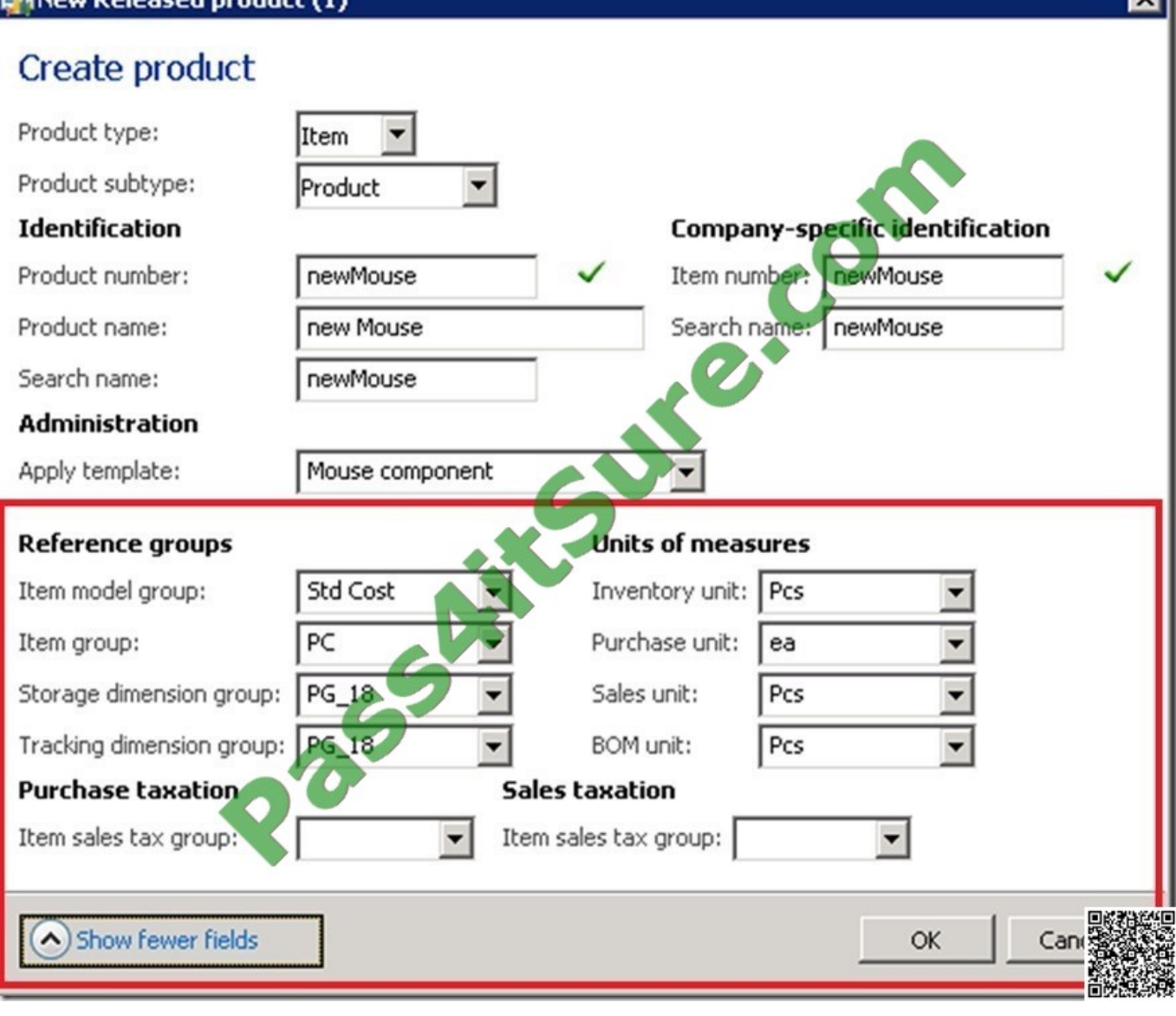

### **QUESTION 3**

Your company receives several customer calls concerning quality issues about a specific item.

You need to run tests on the on-hand inventory of the item.

How should you initiate the tests?

- A. From the Quality order form, create a new quality order.
- B. From the functions on the affected sales order, create a new quarantine order.
- C. From the Quarantine order form, create a new quarantine order.
- D. From the functions on the affected sales orders, create a new quality order.

Correct Answer: A

lvil

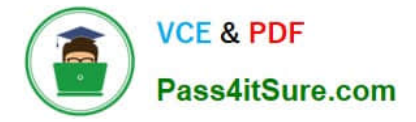

Quality orders (form) [AX 2012]

Use this form to identify the tests and to record test results and test quantity for a specific item.

The tests initially reflect the test group that is assigned to the quality order. Tests can be added, deleted, or changed. A quality order can be manually created or automatically generated based on rules that are defined in the Quality

associations form. A quality order is associated with an item in a sales order, a purchase order, a quarantine order, a production order, a production order routing operation, or an on- hand inventory balance. Items that are specified for

inspection in a quality order are automatically blocked from issue or consumption.

### **QUESTION 4**

You need to identify what information is available in the Composed of - tree form from a sales order line. What should you identify?

A. The sales price of each order line for the bill of materials (BOM) Items on the sales order line

B. The sales price of each bill of materials (BOM) component for the item on the sales order line

C. The details of the bill of materials (BOM) components for the item on the sales order line O0

D. The details of the configuration route and operations for the item on the sales order line

Correct Answer: A

### **QUESTION 5**

You plan to create a purchase order for items that are not currently in stock.

You need to ensure that when a customer places an order for the items, the quantity of the items in the purchase order can be reserved for the customer.

What should you do before you create the purchase order?

A. Select Reserve ordered items in the Inventory and warehouse management parameters form.

B. Select an Allocation key in the Accounts payable parameters form.

- C. Select Reserve items automatically in the Inventory and warehouse management parameters form.
- D. Select Automatic in the Reservation field of the Accounts receivable parameters form.

Correct Answer: D

Accounts receivable parameters (form) [AX 2012]

Select the default method of reservation to use when you create an order in the Sales order form:

Manual Requires manual reservations.

Automatic Reserves order quantities automatically. Explosion Reserves order quantities automatically, but master

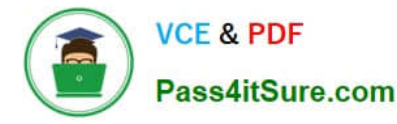

scheduling controls item reservation for bills of materials. You can change the method of reservation when you create the

order, and you can change the method for each order line. Reserved quantities are subtracted from the total quantity on hand.

Incorrect:

Not A: Inventory and warehouse management parameters (form) [AX 2012] Use this form to set up inventory and warehouse management parameters.

Field: Reserve ordered items

Select this check box to reserve item receipts that are ordered against item issues in Accounts receivable, Project management and accounting, and Production control. If you clear this check box, you can reserve only items that have been

physically received.

If a particular item has been set up to accept negative inventory, this field is not relevant.

Not B: Accounts payable parameters form:

Allocation key: Select the allocation key to use to reduce the effect of the budget on the cash flow forecast, according to purchase orders.

Not C:

Field: Reserve items automatically

Select this check box to reserve items automatically. This is a default setting, and you can override it by selecting or clearing the same parameter in the Transfer orders form.

[Latest MB6-703 Dumps](https://www.pass4itsure.com/mb6-703.html) [MB6-703 Practice Test](https://www.pass4itsure.com/mb6-703.html) [MB6-703 Exam Questions](https://www.pass4itsure.com/mb6-703.html)

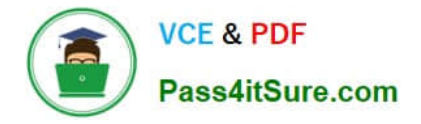

To Read the Whole Q&As, please purchase the Complete Version from Our website.

# **Try our product !**

100% Guaranteed Success 100% Money Back Guarantee 365 Days Free Update Instant Download After Purchase 24x7 Customer Support Average 99.9% Success Rate More than 800,000 Satisfied Customers Worldwide Multi-Platform capabilities - Windows, Mac, Android, iPhone, iPod, iPad, Kindle

We provide exam PDF and VCE of Cisco, Microsoft, IBM, CompTIA, Oracle and other IT Certifications. You can view Vendor list of All Certification Exams offered:

### https://www.pass4itsure.com/allproducts

## **Need Help**

Please provide as much detail as possible so we can best assist you. To update a previously submitted ticket:

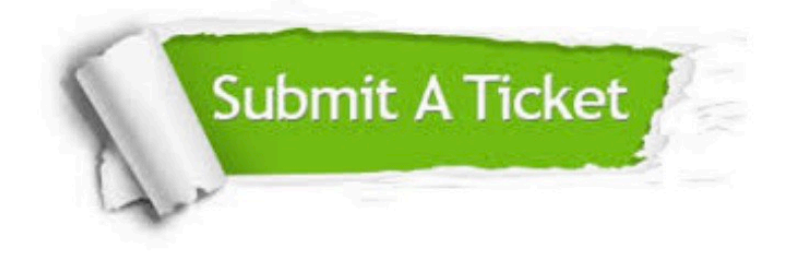

#### **One Year Free Update**

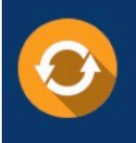

Free update is available within One fear after your purchase. After One Year, you will get 50% discounts for updating. And we are proud to .<br>poast a 24/7 efficient Customer Support system via Email

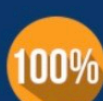

**Money Back Guarantee** 

To ensure that you are spending on quality products, we provide 100% money back guarantee for 30 days from the date of purchase

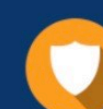

#### **Security & Privacy**

We respect customer privacy. We use McAfee's security service to provide you with utmost security for vour personal information & peace of mind.

Any charges made through this site will appear as Global Simulators Limited. All trademarks are the property of their respective owners. Copyright © pass4itsure, All Rights Reserved.